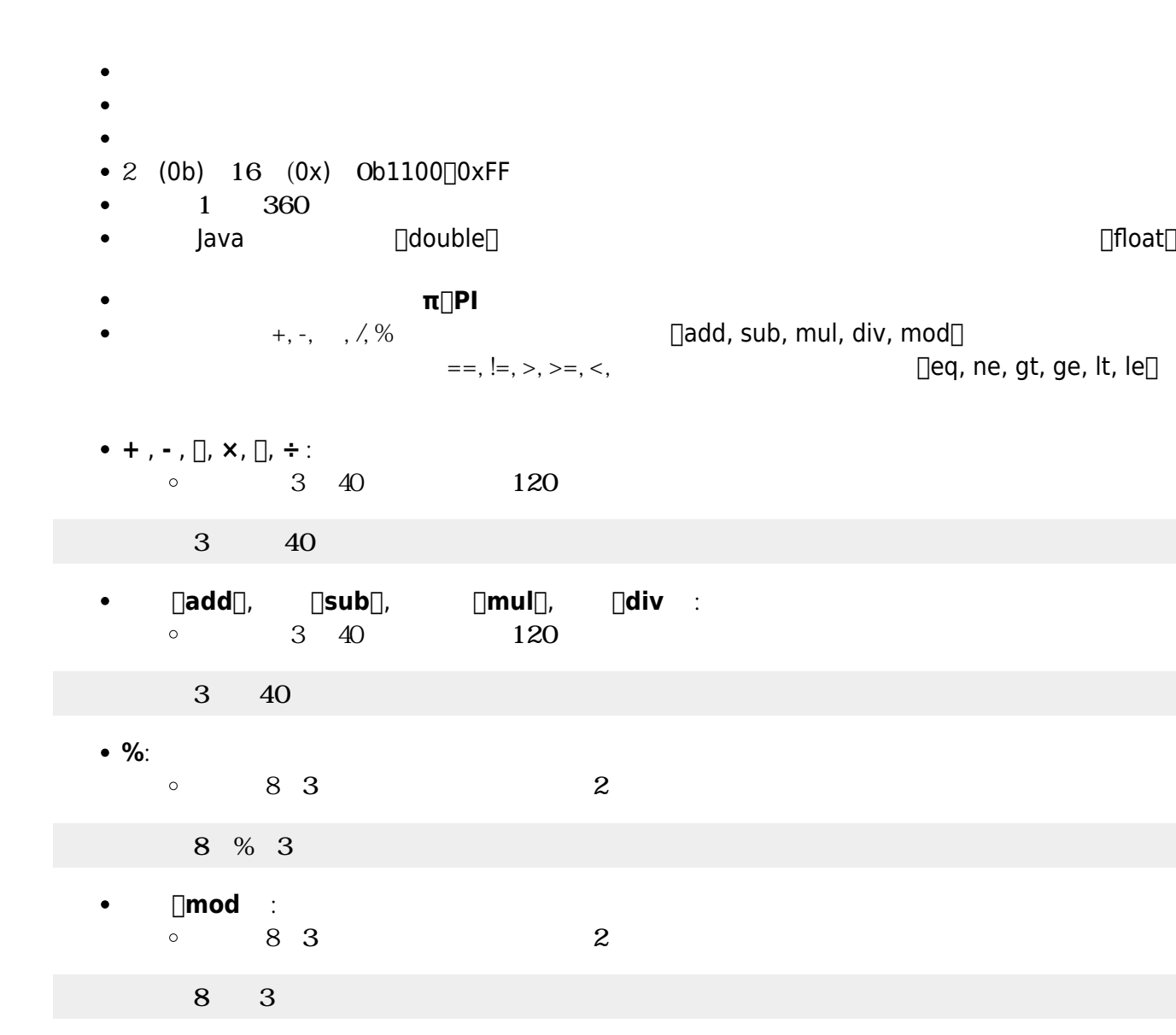

- **==** , **!=** , **≠**, **>** , **>=** , **≧**, **<** , **⇐**, **≦** : 比較演算。両辺 数値または数値 変換できる文字列 場合は、
	- $\circ$  4> 3 [true]
	- $4 > 3$
- **sqrt**: ルート(√)
	- $1 + 4$  3  $\circ$
	- $\Box$  $\Box$  $\Box$ + $\Box$ sqrt $\Box$ 4 $\Box$
- **sin** , cos , tan:  $\circ$   $\Box$   $\Box$   $\sin(30)$   $\Box$  0.5
	- $\Box$ sin $\Box$ 30 $\Box$

 $\Box$ eq, ne, gt, ge, lt, le $\Box$ 

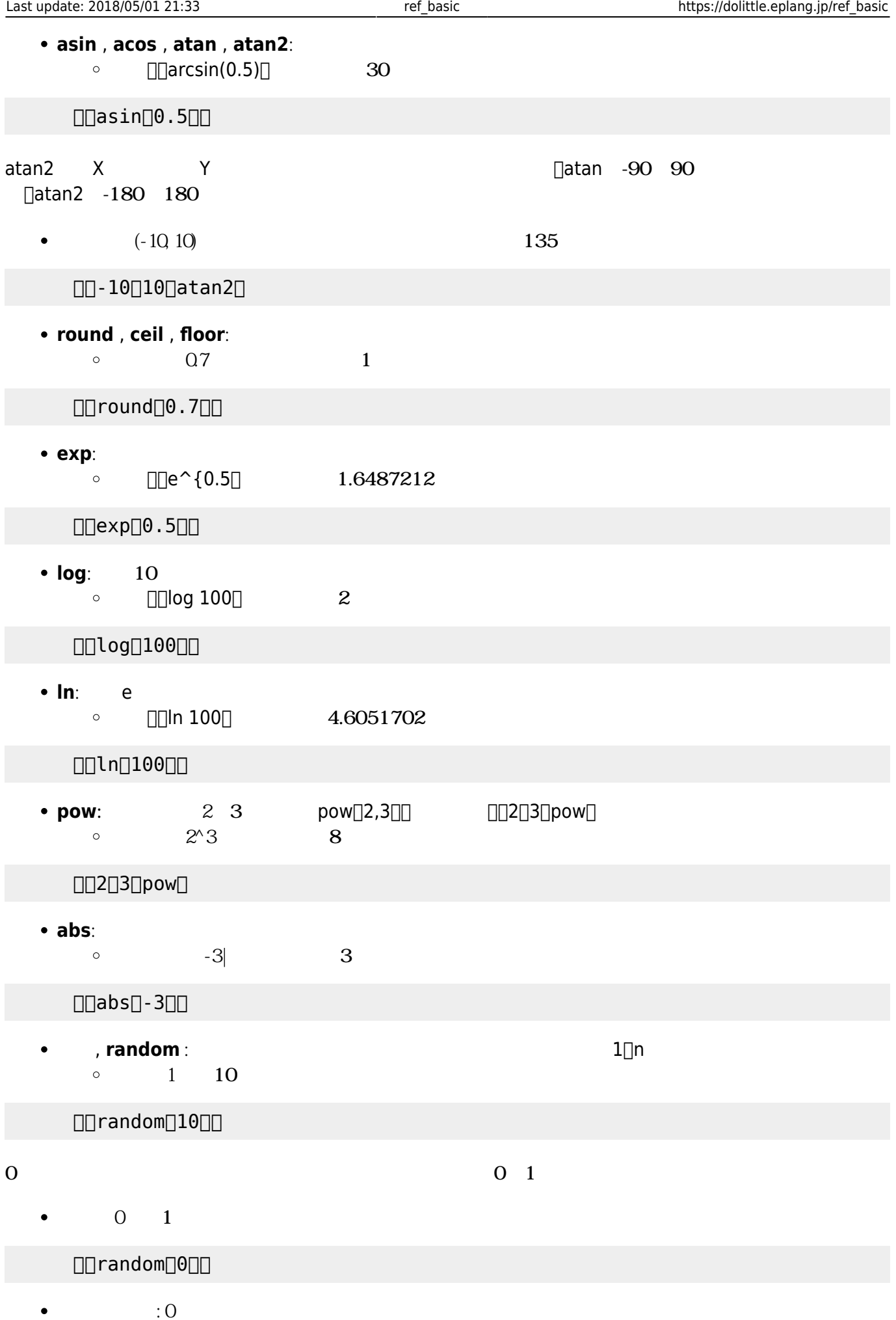

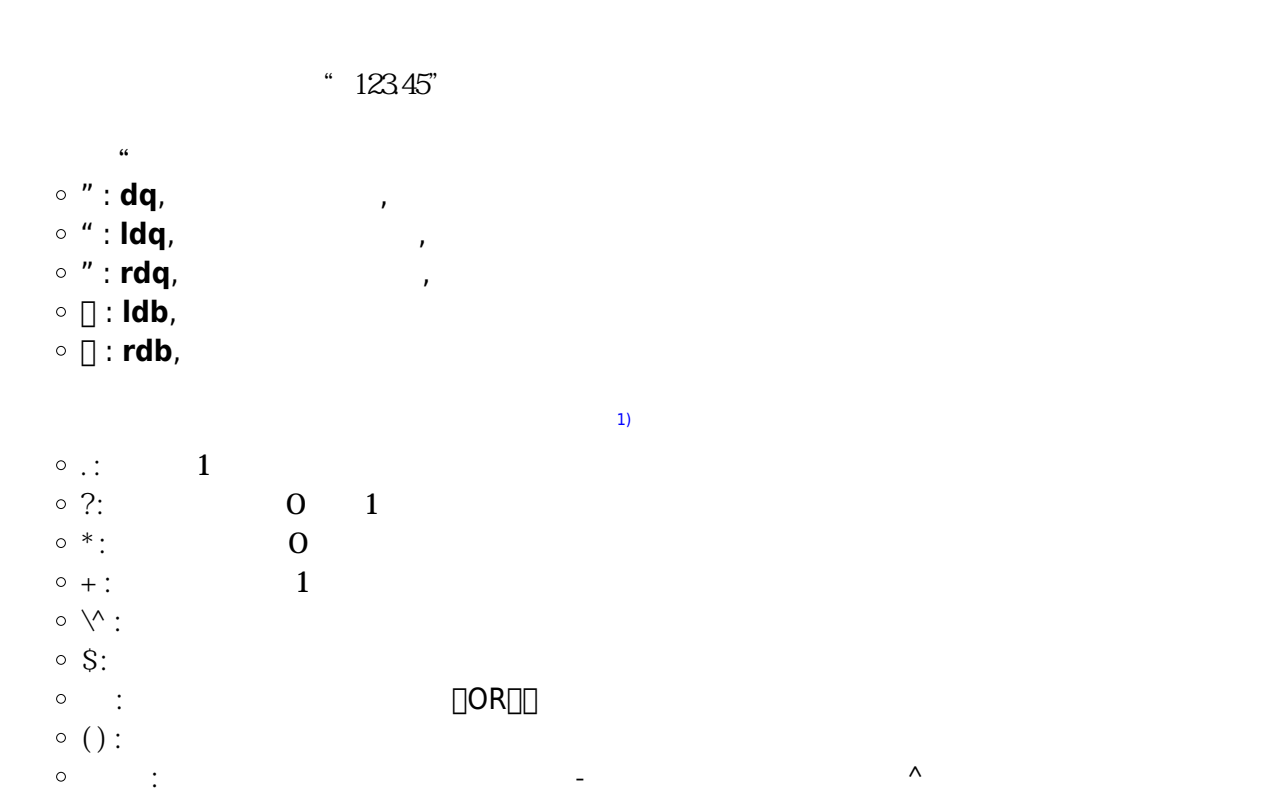

# $\Box\Box$  $\times$   $\Box$ 70  $\Box$  pow $\Box$

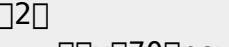

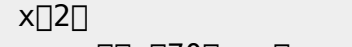

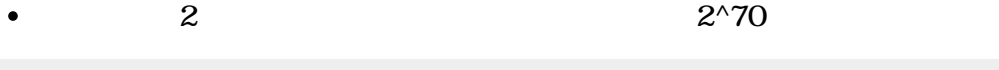

- まちには、それには、また、それには、数値以上 しかしい しょうしょう しょうしょう しょうしょうしょう
- $10 \quad 2$
- $\circ$  10 2 1010
- **○** : n 2 16
- $\bullet$ Java
- $\Box$ 0x3042 $\Box$
- $(4)$  and  $(9)$  $\bullet$

## $\Box$ 0x41 $\Box$

- **コード文字**: 指定された文字コード(UTF-16) 文字 します。  $\bullet$  $\Box$ "A" $\Box$
- $5\,$  $\Box$ random $\Box 10$
- $5$
- $\overline{0}$

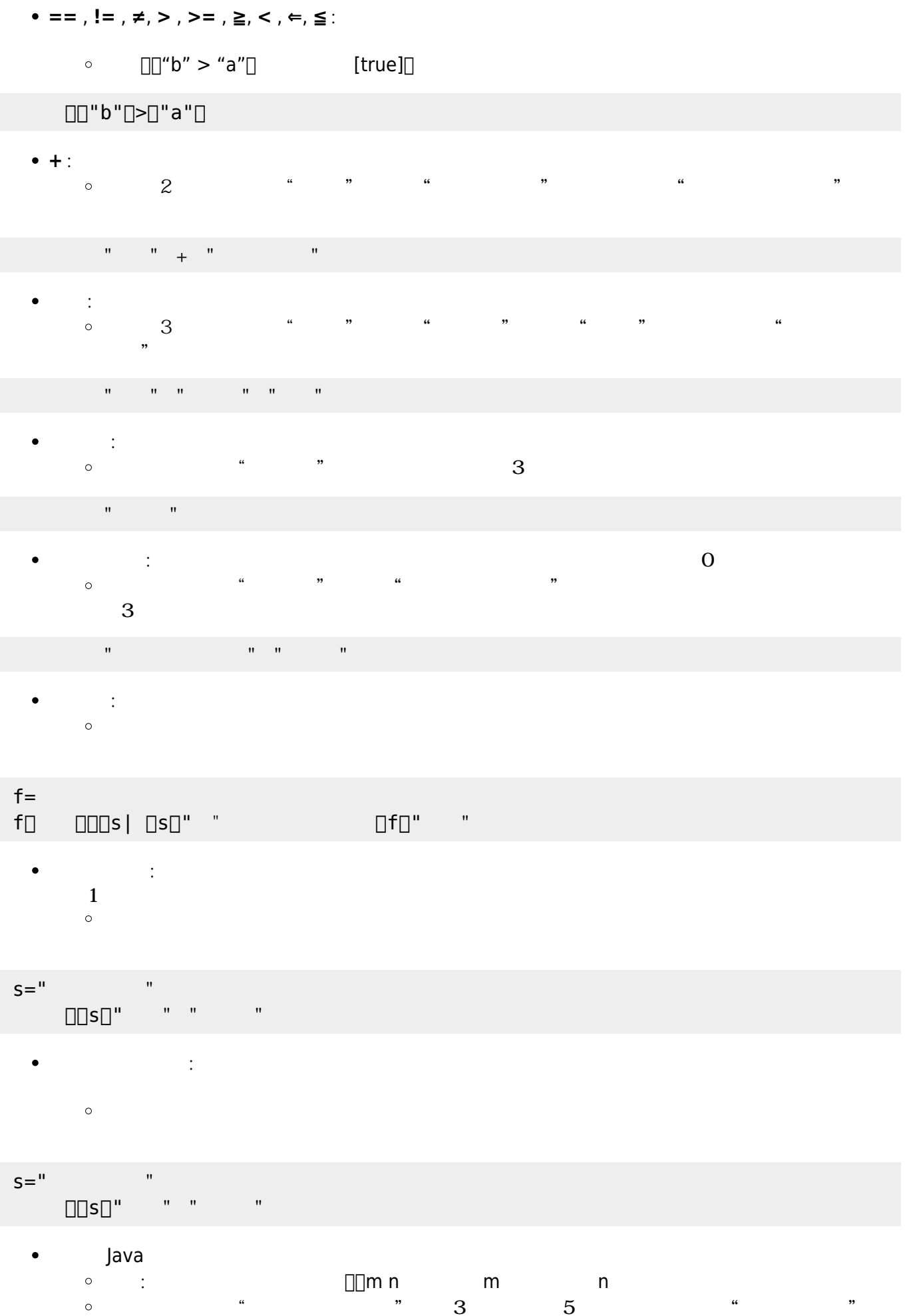

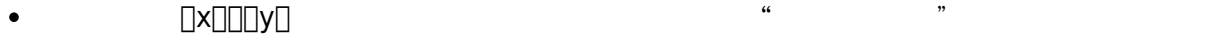

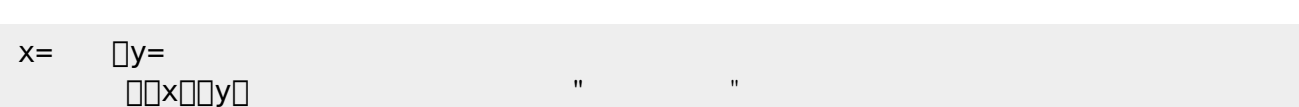

- $x=$   $\Box y=$  $\begin{picture}(180,190)(-0.000,0.000) \put(0,0.000,0.000) \put(0,0.000,0.000) \put(0,0.000,0.000) \put(0,0.000,0.000) \put(0,0.000,0.000) \put(0,0.000,0.000) \put(0,0.000,0.000) \put(0,0.000,0.000) \put(0,0.000,0.000) \put(0,0.000,0.000) \put(0,0.000,0.000) \put(0,0.$
- $\Box$  $\times$   $\Box$   $\Box$   $\lor$   $\Box$   $\Box$   $\lor$   $\Box$   $\Box$   $\lor$   $\Box$   $\Box$   $\lor$   $\Box$   $\Box$   $\lor$   $\Box$   $\Box$   $\lor$   $\Box$   $\Box$   $\lor$   $\Box$   $\Box$   $\lor$   $\Box$   $\Box$   $\lor$   $\Box$   $\Box$   $\lor$   $\Box$   $\Box$   $\lor$   $\Box$   $\Box$   $\lor$   $\Box$   $\Box$   $\lor$   $\Box$   $\Box$   $\lor$   $\$
- 
- : 「せんぶ」と 『『さんぶ』「『エム』「『エム』「『エム』「『エム』」と 『『エム』「『エム』」と 『『エム』「『エム』」と 『『エム』「『エム』」と 『『エム』「『エム』」と 『『エム』「『エム』」
- 必要になるまでブロック 実行されません[2\)](#page--1-0)。 **論理否定**(**NOT**)は、真偽値に「**反対**」を ります。
- あらかじめ「 (**はい**)」「 (**いいえ**)」という2 オブジェクト 用意されています。  $\bullet$ **論理積**(**AND**)や**論理和**(**OR**)を めるときは、それぞれ「**ぜんぶ**」「**どれか**」オブジェクトに、  $\bullet$
- 
- 
- $2^{\circ}2^{\circ}30$ x[]"2"[]  $\Box \Box \times \Box 70 \Box \text{pow}$
- "かめた=タートル! る 100歩 歩く。" ! 実行。 まちには、それには、また、それには、数値以上 しかしい しょうしょう しょうしょう しょうしょうしょう  $\bullet$
- (例)文字列「"かめた=タートル! る 100歩 歩く。"」をプログラムとして実行します。
- **実行**: 文字列 ドリトル プログラムとみなして実行します。  $\bullet$
- $\blacksquare$  ("  $\blacksquare$  16  $\blacksquare$
- ( )  $\degree$  )  $\degree$  16  $\degree$  3042
- **文字コード**: 文字列 先頭文字 文字コード(UTF-16) します。  $\bullet$

## $\Box$ "I/am/kameta" $\Box$ "/" $\Box$

- $[]$ "I/am/kameta" $[]$   $\qquad \qquad$  " $\qquad \qquad$ "  $[]$ " $[]$ " $\qquad$ am" $[]$  $[]$ "kameta" $[]$
- C<mark>分割した文字列 にほん の</mark>の こうしょう こうしょう こうしょう こうしょう
- " 3 5

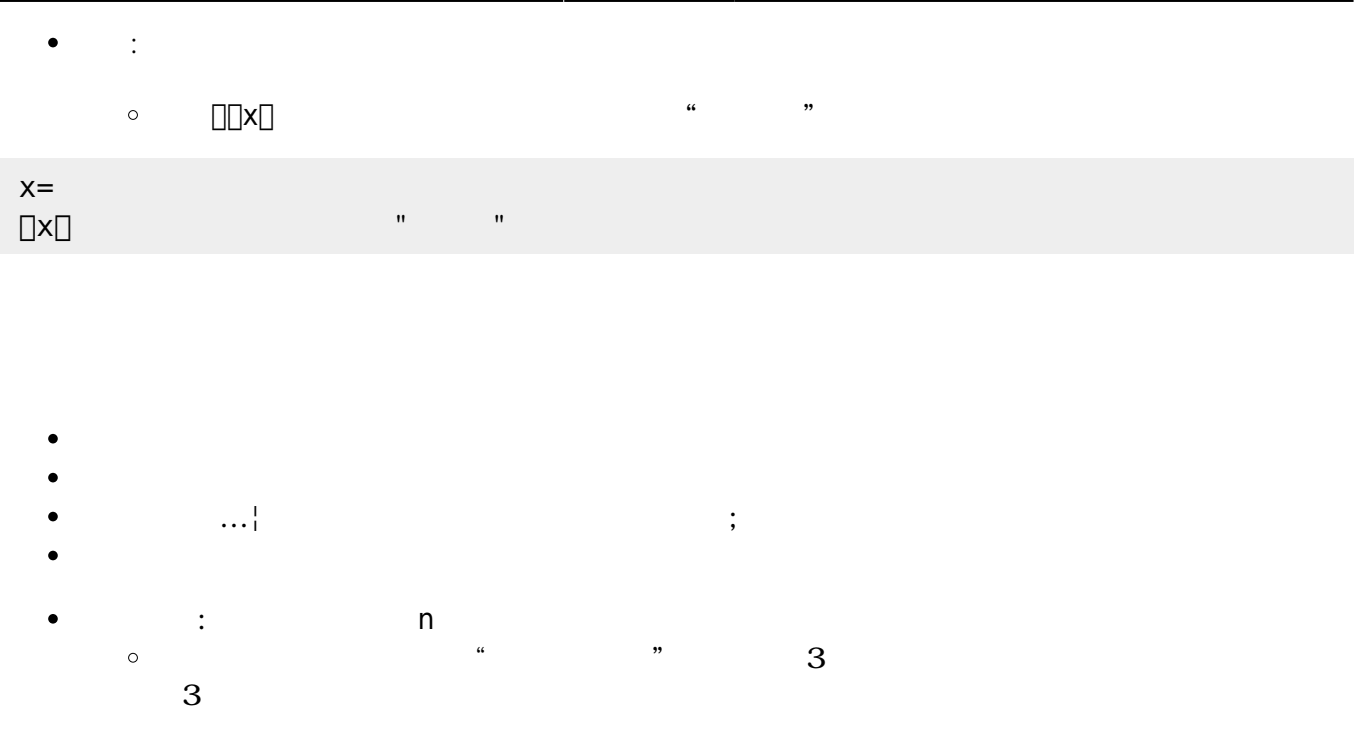

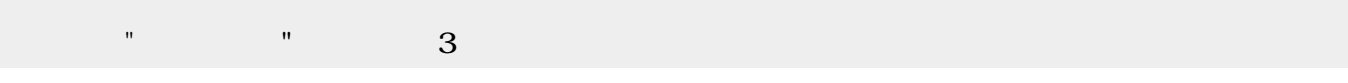

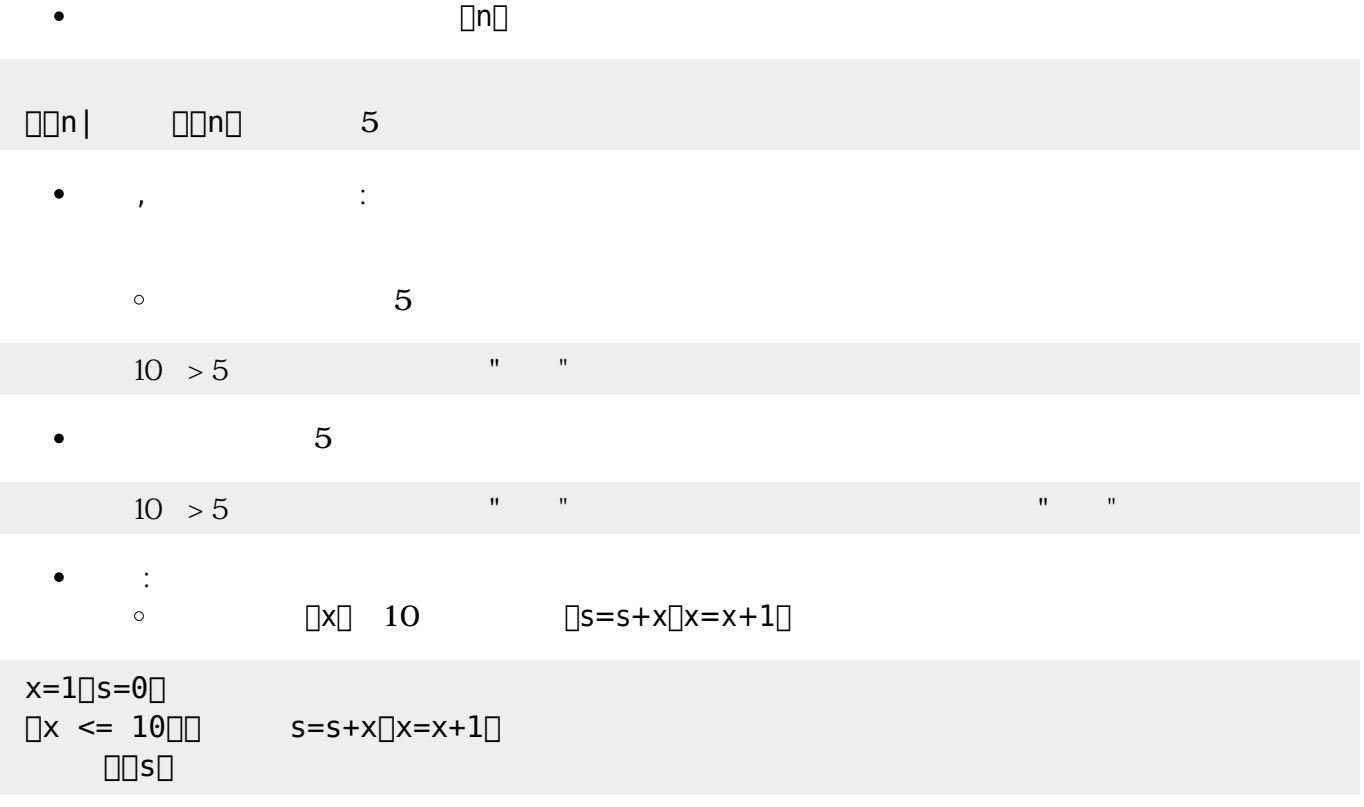

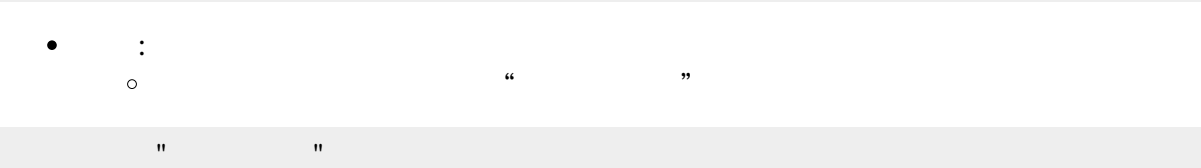

 $0.1$  10

- $\bullet$ 標準では、0.1秒間隔で100回繰 します(約10秒間です)。間隔は「**間隔**」で変更できます。  $\bullet$
- $\bullet$
- 
- 1 0.001
- $\bullet$  $1$
- 
- $\bullet$
- 
- てから に1 だけ命令 実行するには「**最後 実行**」を います。
- 
- $\bullet$
- 「**停止**」でそのタイマー 実行 完全 めることができます。  $\overline{\bullet}$   $\overline{\Box}$   $\qquad \qquad$   $\Box$  Bit Arrow
- Java V3.0
- : 新しいタイマー ります。  $\bullet$
- $\circ$

- $\bullet$ **■ : n**<br>○ 0 1  $\circ$  $(1)$
- 時計!1秒 間隔。
- $\bullet$ **1** : n  $\circ$  $(10)$

# 時計!10回 回数。

- **t** : n  $\bullet$  $\circ$  $(5)$
- 時計!5秒 時間。
- 
- **実行** : ブロック 実行します。  $\bullet$  $\circ$  $\overline{3}$ 
	-
- $3 \times 3$

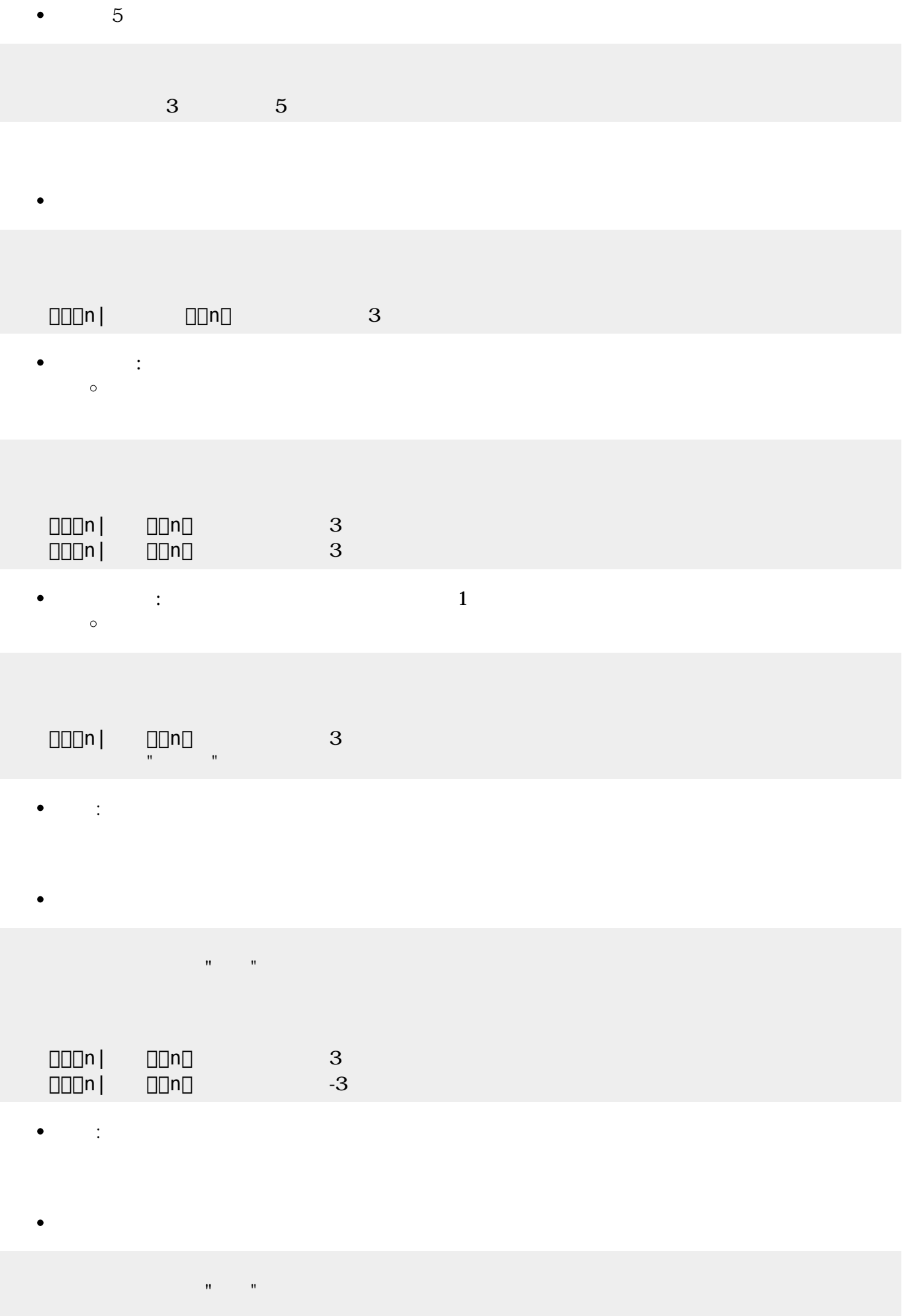

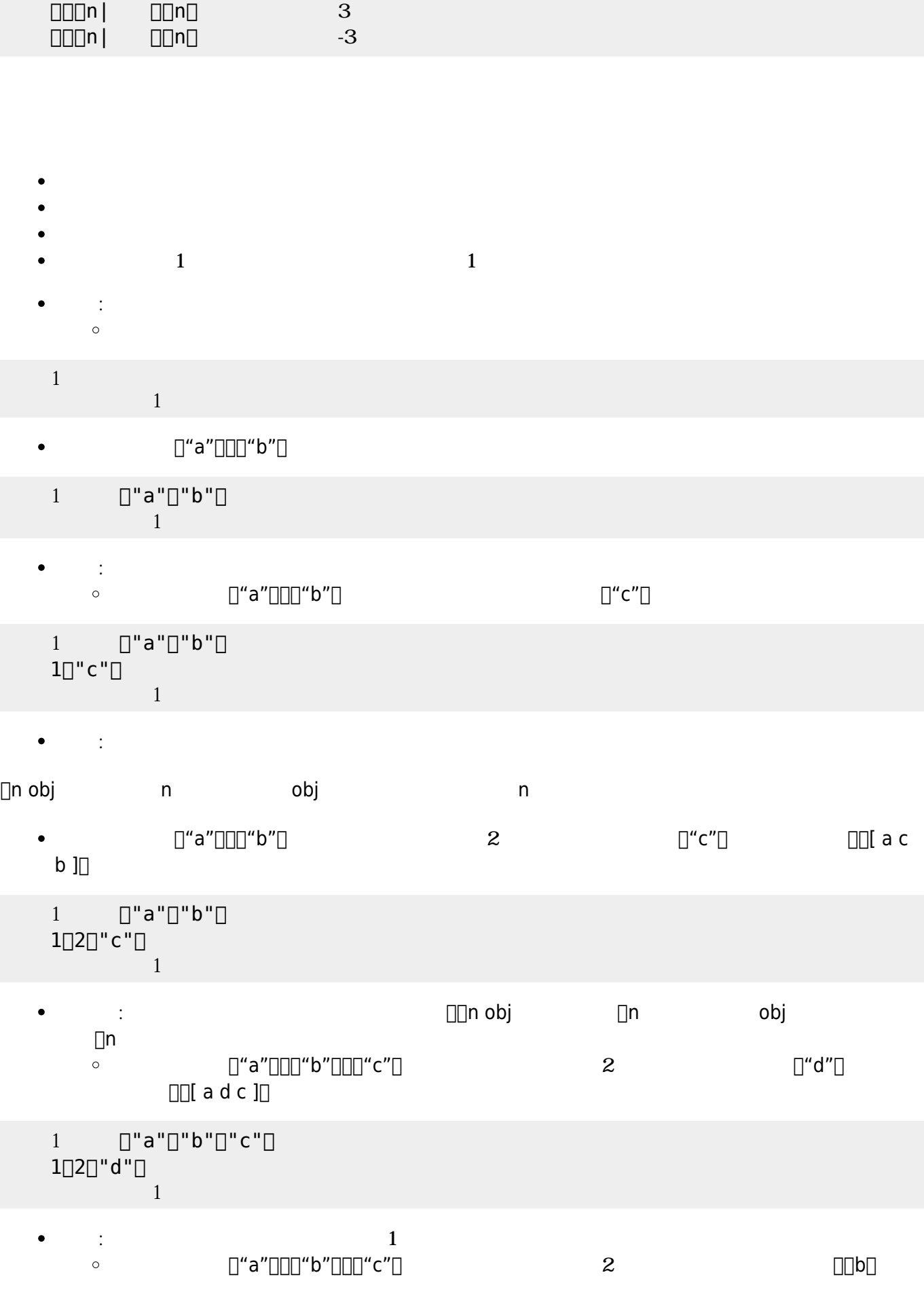

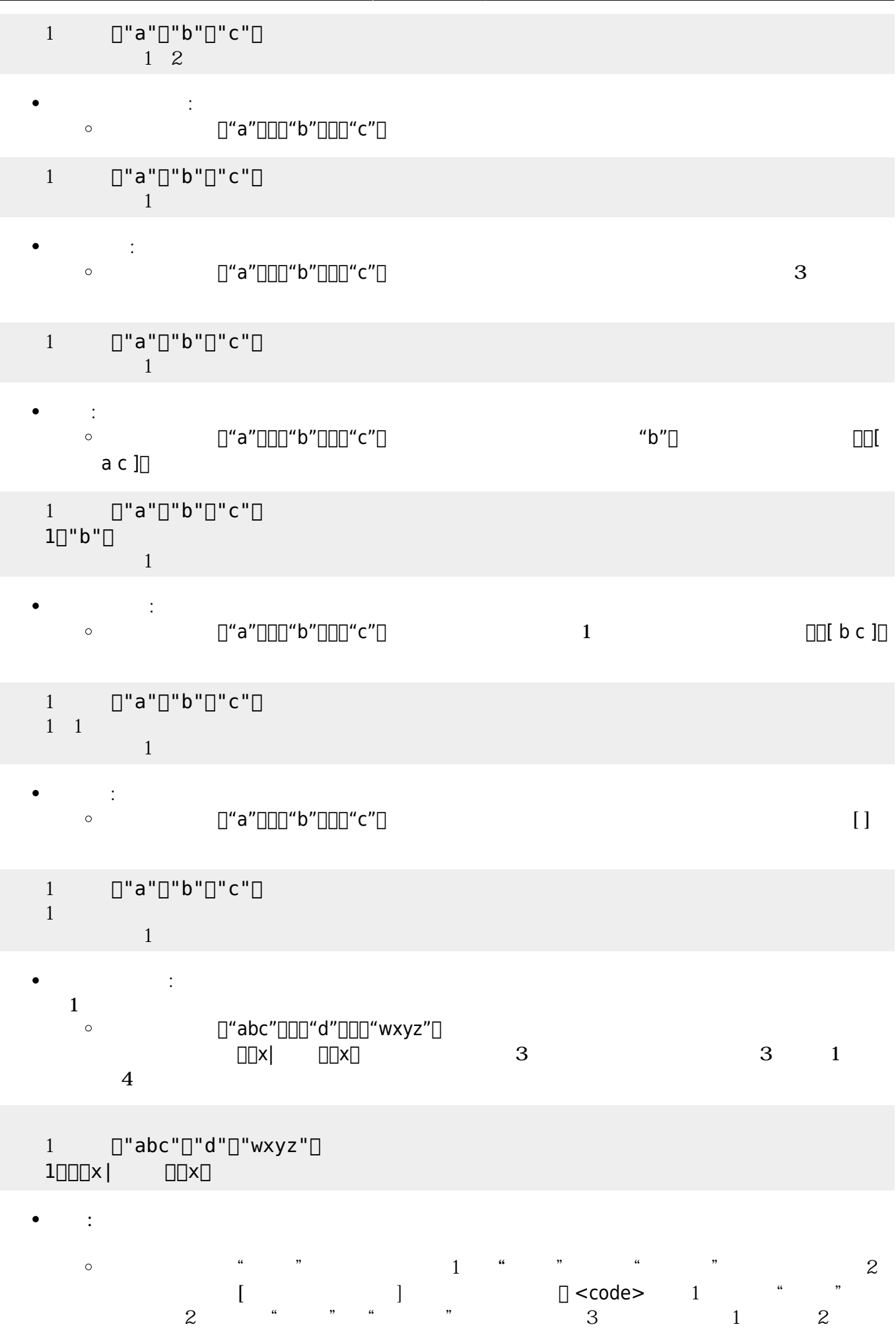

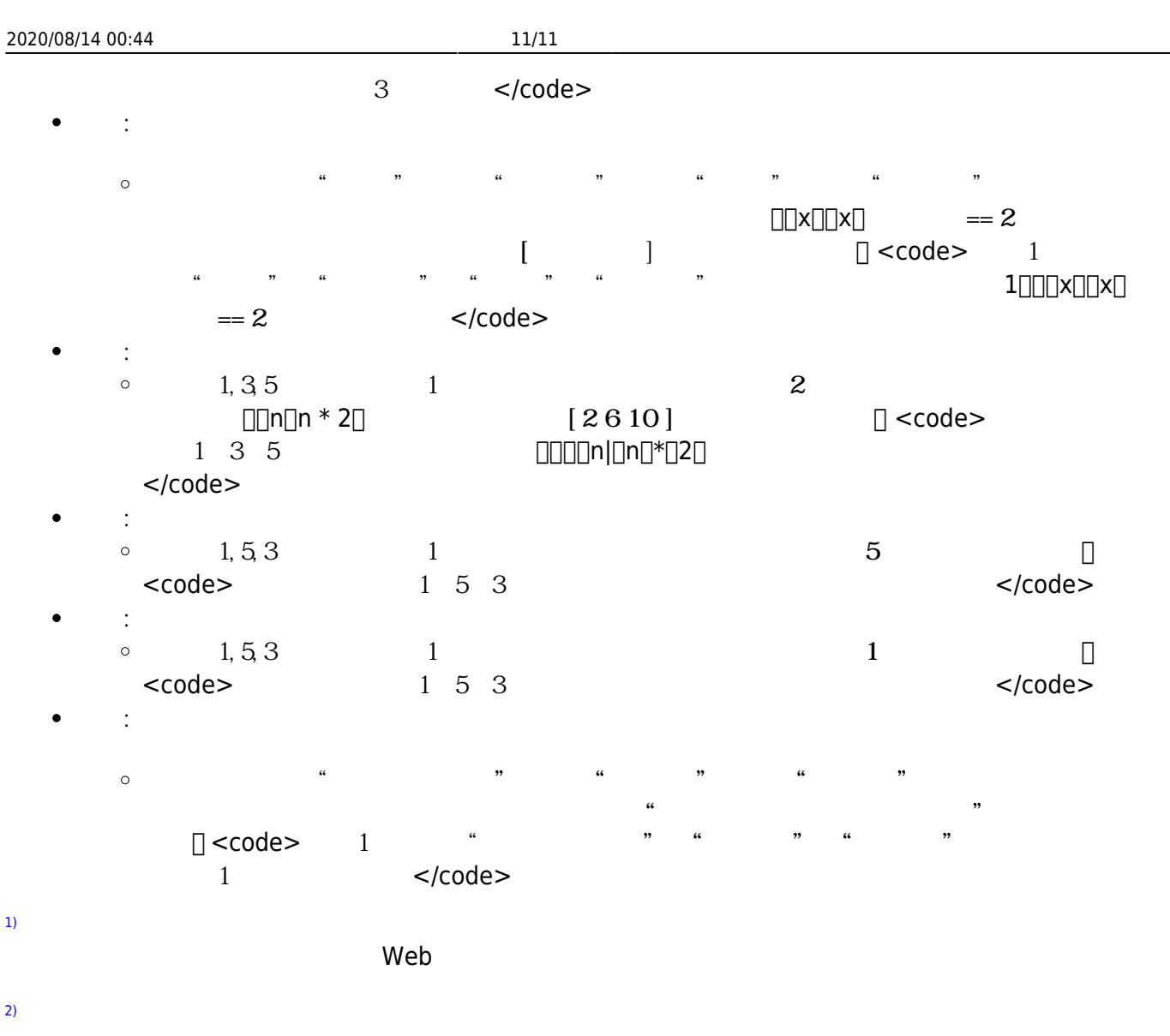

 $\pmb{\times}$ 

### sec**∏common**[]object[]boolean

From:  $h$ ttps://dolittle.eplang.jp/

Permanent link: **[https://dolittle.eplang.jp/ref\\_basic](https://dolittle.eplang.jp/ref_basic)**

Last update: **2018/05/01 21:33**